## **King Saud University College of Computer and Information Sciences Lab 7 Interface**

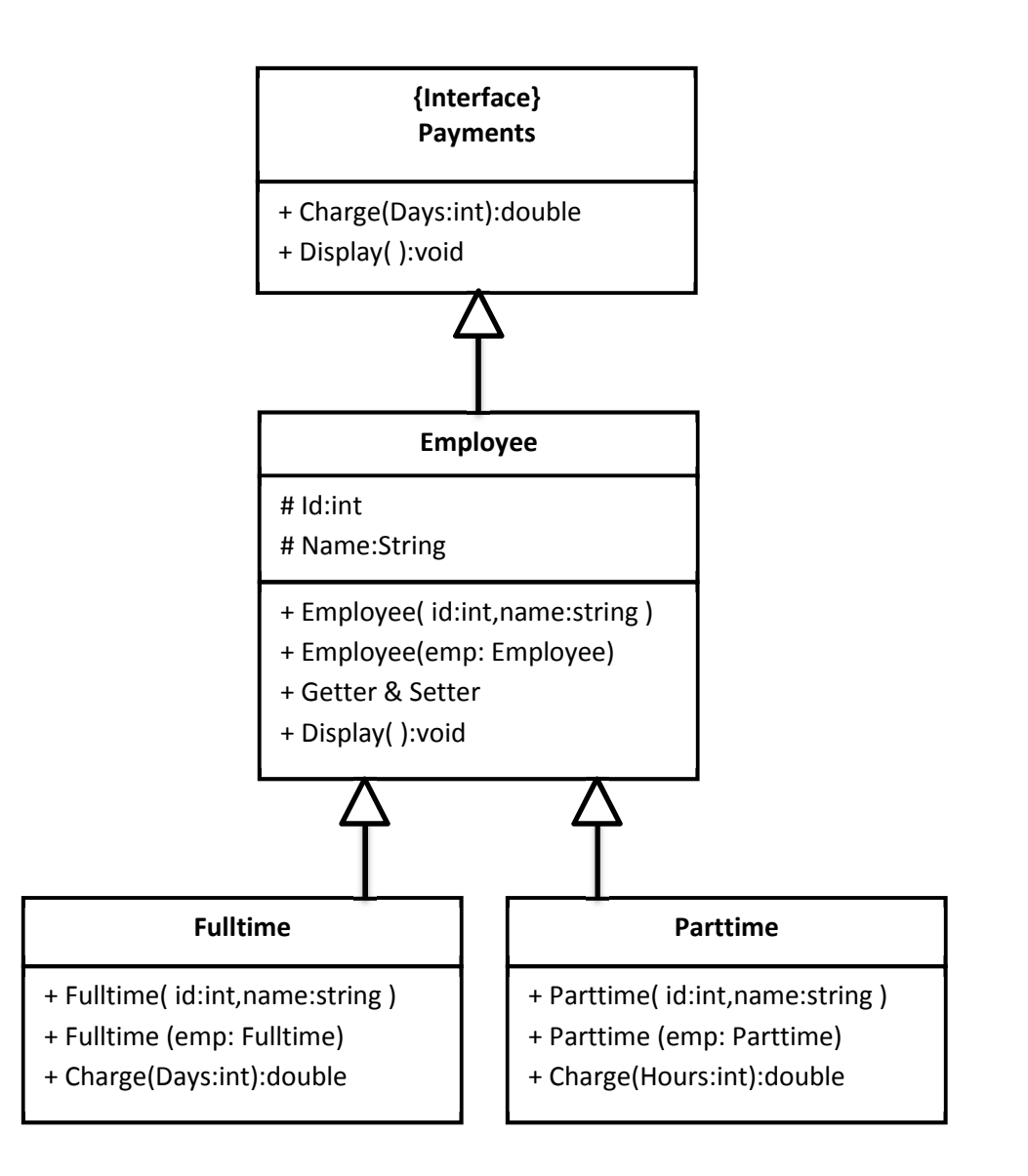

While you are implementing your program, consider the following:

- Protect any method that is not intended to be overridden, from being overridden by subclasses.
- Protect any concrete class from being inherited.

Employees are paid as follows:

- Full-time: 50 SR per hour working 8 hours a day.
- Part-time: 75 SR per hour.

## **King Saud University College of Computer and Information Sciences Lab 7 Interface**

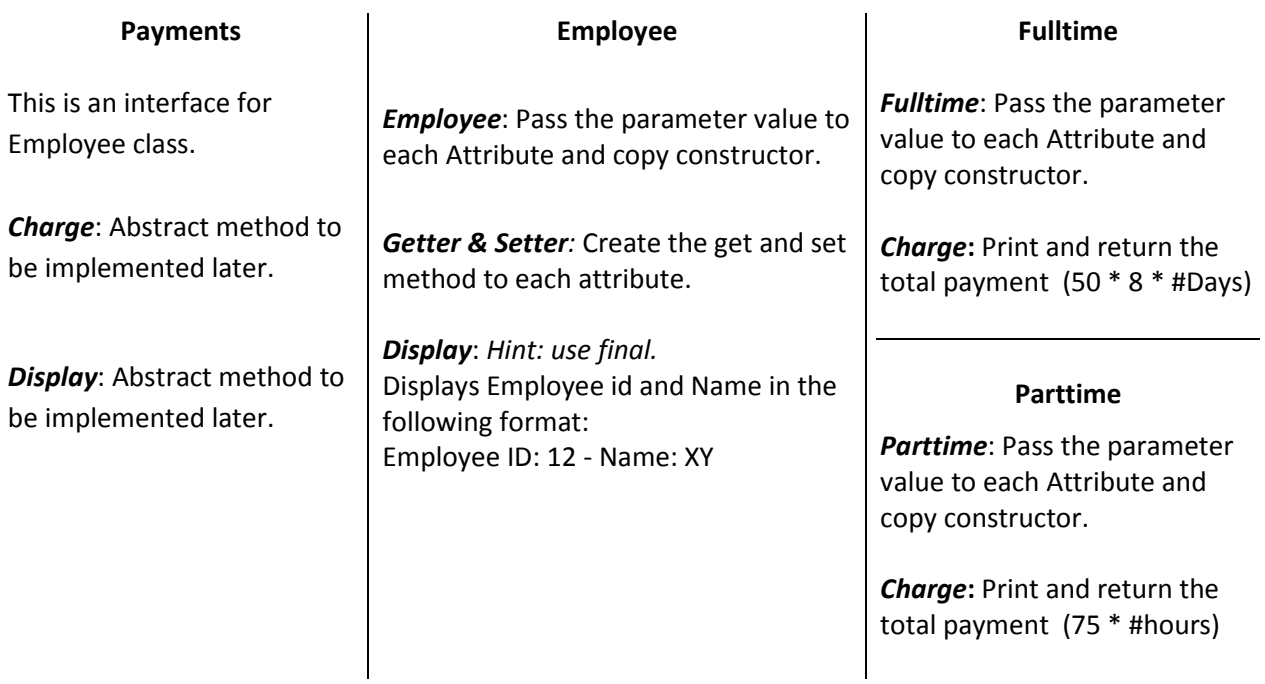

Once you are done writing the classes, you need to test your work by implementing the class Lab7 with main method. There is no need to ask the user to enter the objects information; you can enter the information to create the objects in the constructors.

Write the main and do the following:

- 1. Create Fulltime object working 30 days.
- 2. Create Parttime object working 80 hours.
- 3. Show all information in the employee, including payments.

## **Helpful tips and hints:**

- To auto generate Getters and setters go to Source -> Generate Getter and Setter Or just type set and press Ctrl + Space for the variable you just added.
- To invoke the Auto Formatter for your code : Ctrl + Shift + F
- For auto complete: Ctrl + space
- $\bullet$  To Undo: Ctrl + z To Copy:  $Ctrl + c$ To Paste: Ctrl + v To Save: Ctrl + s
- - private, + public, # protected.